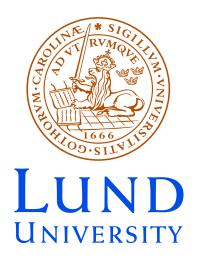

# Tools for calculations in color space

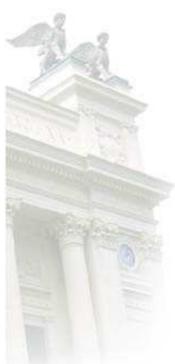

Marseille April 25, 2012 Malin Sjödahl

- Dealing with exact color summed calculations
- Theoretical tools:
  - -"trace bases"
  - orthogonal multiplet bases
- Computational tools:
  - -ColorFull C++
  - -ColorMath Mathematica
- Conclusions

#### Motivation

- With the start of the LHC follows an increased demand of accurately calculated processes in QCD
- This is applicable to NLO calculations and resummation
- ...but my perspective is from a parton shower point of view
- First SU(3) parton shower in collaboration with Simon Plätzer JHEP 07(2012)042, arXiv:1201.0260 color structure treated using my C++ ColorFull code

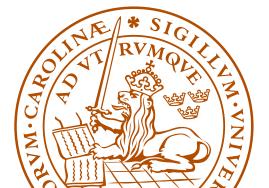

# Dealing with color space

- We never observe individual colors
  - → we are only interested in color summed quantities
- For given external partons, the color space is a finite dimensional vector space equipped with a scalar product

$$\langle A, B \rangle = \sum_{a,b,c,...} (A_{a,b,c,...})^* B_{a,b,c,...}$$

Example: If

$$A = \sum_{g} (t^g)^a {}_b (t^g)^c {}_d = \sum_{g} {}_b^a \sum_{g} (t^g)^a {}_d = \sum_{g} (t^g)^a {}_b (t^g)^c {}_d = \sum_{g} (t^g)^a {}_b (t^g)^c {}_d = \sum_{g} (t^g)^a {}_d = \sum_{g} (t^g)^a$$

then 
$$< A|A> = \sum_{a,b,c,d,g,h} (t^g)^b_{a}(t^g)^d_{c}(t^h)^a_{b}(t^h)^c_{d}$$

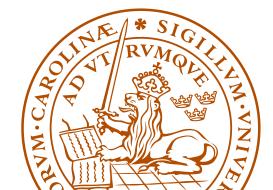

- One way of dealing with color space is to just square the amplitudes as one encounters them
- Alternatively, we may use any basis (spanning set)

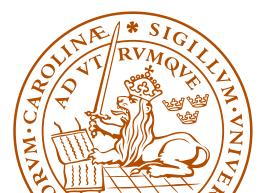

#### The standard treatment

• Every 4g vertex can be replaced by 3g vertices:

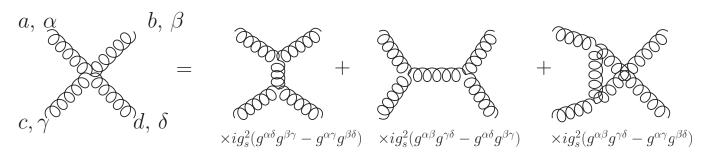

(read counter clockwise)

• Every 3g vertex can be replaced using:

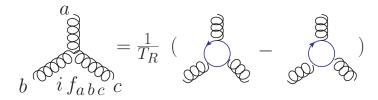

After this every internal gluon can be removed using:

$$= T_R \qquad -\frac{T_R}{N_c}$$

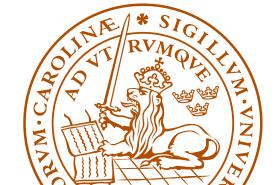

- This can be applied to any QCD amplitude, tree level or beyond
- In general an amplitude can be written as linear combination of different color structures, like

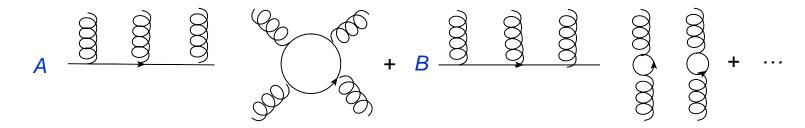

ullet For example for 2 (incoming + outgoing) gluons and one  $q\overline{q}$  pair

$$= A_1 + A_2 + A_3$$

(an incoming quark is the same as an outgoing anti-quark)

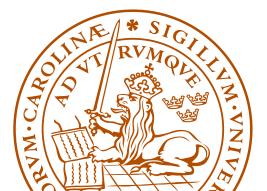

#### It has some nice properties

• The effect of gluon emission is easily described:

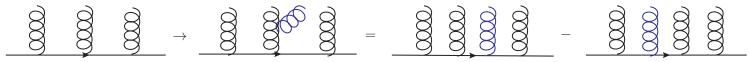

Convention: + when inserting after, minus when inserting before.

• So is the effect of gluon exchange:

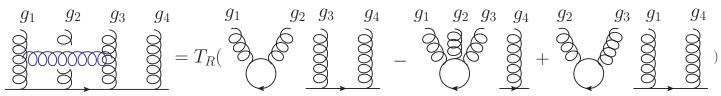

Convention: + when inserting after, - when inserting before

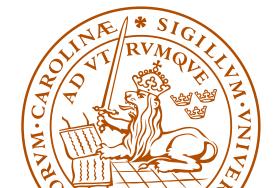

#### ColorFull

For the purpose of treating a general QCD color structure I have written a C++ color algebra code, ColorFull, which:

- Is used in the color shower with Simon Plätzer
- $\bullet$  Automatically creates a "trace basis" for any number and kind of partons, and to any order in  $\alpha_s$
- Describes the effect of gluon emission
- ... and gluon exchange
- Squares color amplitudes
- Is planned to be published separately later this year

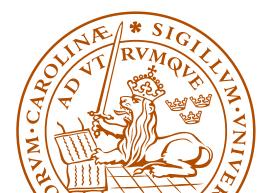

#### However...

- This type of "basis" is non-orthogonal and overcomplete (for more than  $N_c$  gluons plus  $q\overline{q}$ -pairs)
- ullet ... and the number of basis vectors grows as a factorial in  $N_g + N_{q\overline{q}}$ 
  - $\rightarrow$  when squaring amplitudes we run into a factorial square scaling
- ullet Hard to go beyond  $\sim$  8 gluons plus  $q\overline{q}$ -pairs

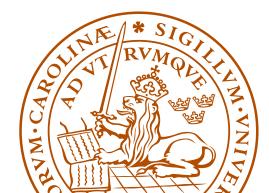

#### However...

- This type of "basis" is non-orthogonal and overcomplete (for more than  $N_c$  gluons plus  $q\overline{q}$ -pairs)
- $\bullet\,$  ... and the number of basis vectors grows as a factorial in  $N_g + N_{q\overline{q}}$ 
  - $\rightarrow$  when squaring amplitudes we run into a factorial square scaling
- ullet Hard to go beyond  $\sim$  8 gluons plus  $q\overline{q}$ -pairs
- Would be nice with minimal orthogonal basis

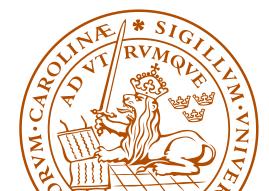

#### Orthogonal multiplet bases

In collaboration with Stefan Keppeler (Tübingen)

- QCD is based on SU(3) → the color space may be decomposed into irreducible representations, enumerated using Young tableaux multiplication
- ullet For example for qq o qq we have

and the corresponding basis vectors

$$=\frac{1}{2} \longrightarrow +\frac{1}{2} \longrightarrow -\frac{1}{2}$$

These color tensors are orthogonal both when seen as qq-projectors, and when seen as basis vectors on the 4-parton space

- For quarks we can construct orthogonal projectors and basis vectors using Young tableaux ...at least from the Hermitian quark projectors
- An incoming anti-quark may be treated as an outgoing quark
- In general we may "comb" the involved particles as incoming and outgoing as we wish
  - ightarrow no problem to deal with any number of quarks and anti-quarks
- In QCD we have quarks, anti-quarks and gluons

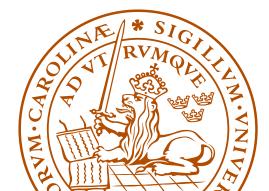

# Dealing with gluons

• Consider  $gg \to gg$ , the basis vectors can be enumerated using Young tableaux multiplication

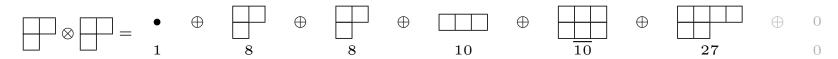

- As color is conserved an incoming multiplet of a certain kind can only go to an outgoing multiplet of the same kind,
   1 → 1,8 → 8... → We know what to expect
   (Charge conjugation implies that some vectors only occur together)
- The problem is the construction of the corresponding projection operators; the Young tableaux operate with "quark-units" we need to deal also with gluons

- For two gluons, there are two octet projectors, one singlet projector, and 4 "new" projectors,  $10, \overline{10}, 27$ , and for general  $N_c$ , "0"
- It turns out that the new projectors can be seen as corresponding to different symmetries w.r.t. quark and anti-quark units, for example the decuplet can be seen as corresponding to

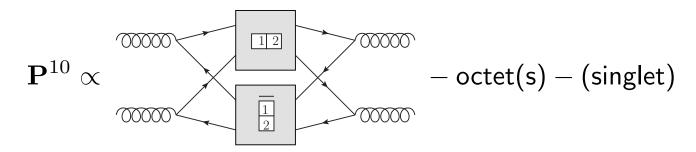

Similarly the anti-decuplet corresponds to  $\frac{1}{2} \otimes \overline{112}$ , the 27-plet corresponds to  $\overline{12} \otimes \overline{112}$  and the 0-plet to  $\overline{12} \otimes \overline{12}$ 

(Dokshitzer and Marchesini 2006, others before using different methods)

### New idea: Could this work in general?

On the one hand side

$$g_1 \otimes g_2 \otimes .... \otimes g_n \subseteq (q_1 \otimes \bar{q}_1) \otimes (q_2 \otimes \bar{q}_2) \otimes ... \otimes (q_n \otimes \bar{q}_n)$$

so there is hope...

On the other hand...

- Why should it?
- In general there are many instances of a multiplet, how do we know we construct all?

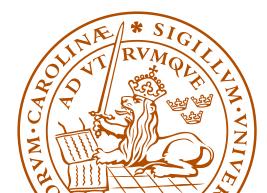

#### Key observation:

• Starting in a given multiplet, corresponding to some  $q\overline{q}$  symmetries, such as 10, from  $12 \otimes \overline{1}$ , it turns out that for each way of attaching a quark box to 12 and an anti-quark box to  $\overline{1}$ , to there is at most one new multiplet! For example, the projector  $\mathbf{P}^{10,35}$  can be seen as coming from

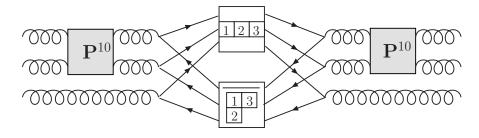

after having projected out "old" multiplets

• In fact, for large enough  $N_c$ , there is precisely one new multiplet for each set of  $q\overline{q}$  symmetries

- In this way we can construct projection operators for an arbitrary number of gluons
- Using these we can find orthogonal minimal multiplet bases for any number of gluons
- From these we can construct  $orthogonal\ minimal\$ bases for any number of quarks and gluons
- We have explicitly constructed orthogonal  $3g \to 3g$  projectors and the corresponding six gluon orthogonal bases

JHEP09(2012)124, arXiv:1207.0609

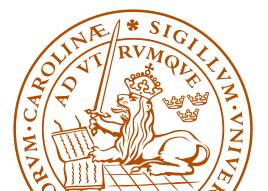

• For many partons the size of the vector space is much smaller for  $N_c=3$  (exponential), compared to for  $N_c\to\infty$  (factorial)

| Case      | Vectors $N_c = 3$ | Vectors, general case |
|-----------|-------------------|-----------------------|
| 4 gluons  | 8                 | 9                     |
| 6 gluons  | 145               | 265                   |
| 8 gluons  | 3 598             | 14 833                |
| 10 gluons | 107 160           | 1 334 961             |

Number of basis vectors for  $N_g \to N_g$  gluons  $without \ {\rm imposing} \ {\rm vectors} \ {\rm to} \ {\rm appear} \ {\rm in} \ {\rm charge} \ {\rm conjugation}$  invariant combinations

 Multiplet bases have the potential to very significantly speed up exact calculations

#### ColorMath

- Calculations are done using my Mathematica package,
   ColorMath, Eur. Phys. J. C 73:2310 (2013), arXiv:1211.2099
- ullet ColorMath is an easy to use Mathematica package for color summed calculations in QCD,  $SU(N_c)$
- Repeated indices are implicitly summed

```
In[4]:= Amplitude = f[g1, g2, g] t[{g}, q1, q2]  \cot[4] = t^{\{g\}}q^{1}_{q2} f^{\{g1,g2,g\}}  In[5]:= CSimplify[Amplitude Conjugate[Amplitude /. g \rightarrow h]]  \cot[5] = 2 \ \text{Nc} \ (-1 + \text{Nc}^{2}) \ \text{TR}^{2}
```

• The package and tutorial can be downloaded from www.thep.lu.se/~malin/ColorMath.html

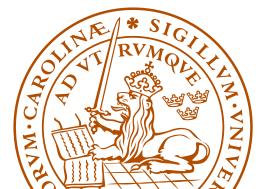

#### Conclusions

- One way of dealing with color space is to use "trace bases"
- This method is pursued in my and Simon Plätzer's  $N_c=3$  parton shower (JHEP 07(2012)042, arXiv:1201.0260) and in ColorFull
- This type of basis is not orthogonal and not minimal
- With Stefan Keppeler I have outlined a general recipe for construction of minimal orthogonal multiplet based bases for any QCD process (JHEP09(2012)124, arXiv:1207.0609)
- ullet This has the potential to very significantly speed up exact calculations in the color space of  $SU(N_c)$
- I have also written a Mathematica package ColorMath for performing color summed calculations in  $SU(N_c)$  (Eur. Phys. J. C 73:2310 (2013), arXiv:1211.2099)

### Backup: Number of emissions

First, simply consider the number of emissions for a LEP-like setting

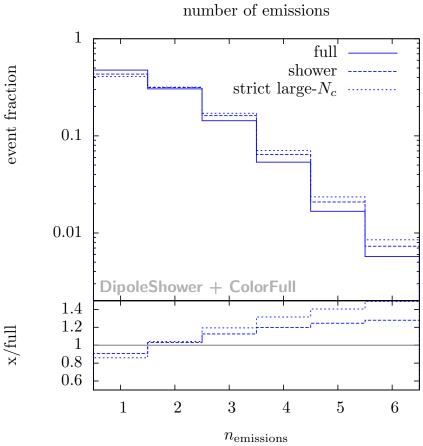

... this is not an observable, but it is a genuine uncertainty on the number of emissions in the perturbative part of a parton shower

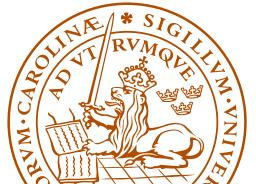

# Backup: Thrust

For standard observables small effects, here thrust  $T = \max_{\mathbf{n}} \frac{\sum_{i} |\mathbf{p_i} \cdot \mathbf{n}|}{\sum_{i} |\mathbf{p_i}|}$ 

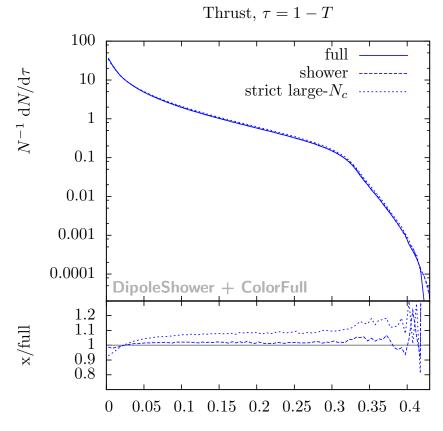

NOTE: Larger effects expected at LHC

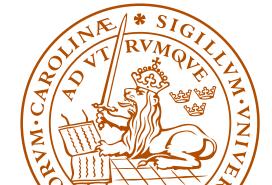

# Backup: Angular distribution

Cosine of angle between third and fourth jet

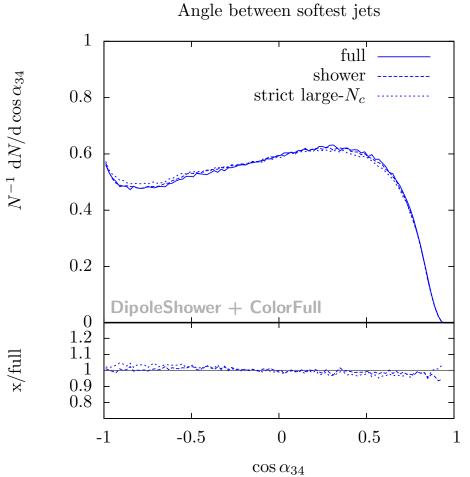

NOTE: Larger effects expected at LHC

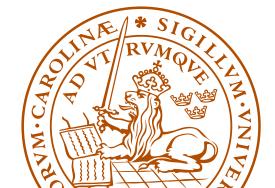

#### Backup: Some tailored observables

For tailored observables we find larger differences

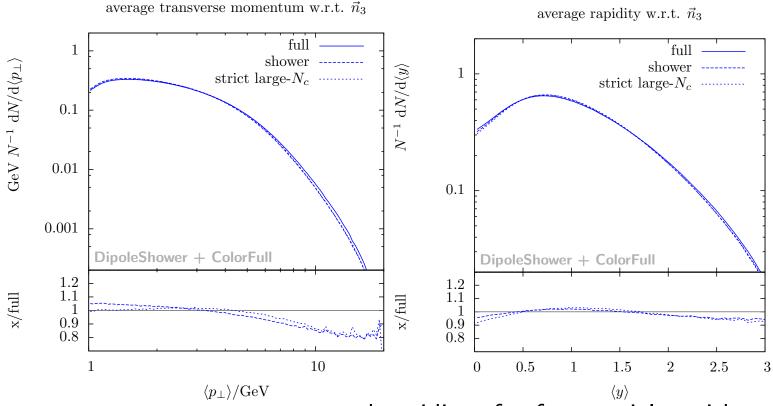

Average transverse momentum and rapidity of softer particles with respect to the thrust axis defined by the three hardest partons NOTE: Larger effects expected at LHC

### Backup: $N_c$ -suppressed terms

That non-leading color terms are suppressed by  $1/N_c^2$ , is guaranteed only for same order  $\alpha_s$  diagrams with only gluons ('t Hooft 1973)

$$= T_R \qquad = T_R \qquad = T_R C_F N_c = T_R T_R \frac{N_c^2 - 1}{N_c} N_c \propto N_c^2$$

$$= T_R \left( \frac{N_c}{N_c} \right) = \frac{1}{N_c} \left( \frac{N_c}{N_c} - \frac{1}{N_c} N_c \right) = \frac{1}{N_c} \left( \frac{N_c}{N_c} - \frac{1}{N_c} N_c \right) = \frac{1}{N_c} \left( \frac$$

# Backup: $N_c$ -suppressed terms

For a parton shower there may also be terms which only are suppressed by one power of  ${\cal N}_c$ 

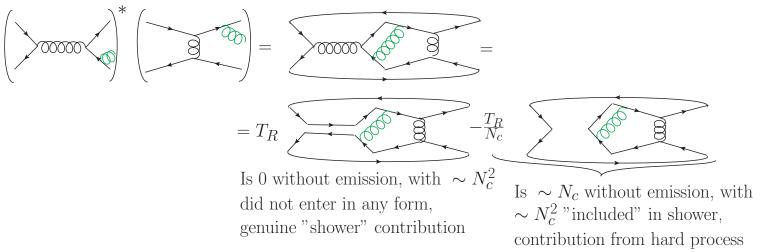

The leading  $N_c$  contribution scales as  $N_c^2$  before emission and  $N_c^3$  after

# Backup: 2 gluon projectors

#### Backup: 2 gluon projectors

The problem is the construction of the corresponding projection operators; the Young tableaux operate with "quark-units"

- Problem first solved for two gluons by MacFarlane, Sudbery, and Weisz 1968, however only for  $N_c=3$
- ullet General  $N_c$  solution for two gluons by Butera, Cicuta and Enriotti 1979
- General  $N_c$  solution for two gluons by Cvitanović, in group theory books, 1984 and 2008, using polynomial equations
- ullet General  $N_c$  solution for two gluons by Dokshitzer and Marchesini 2006, using symmetries and intelligent guesswork

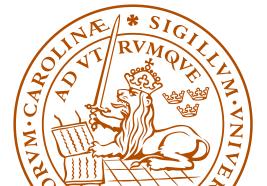

### Backup: Some 3g example projectors

$$\begin{array}{lll} \mathbf{P}^{8a,8a}_{g_1\,g_2\,g_3\,g_4\,g_5\,g_6} &=& \frac{1}{T_R^2} \frac{1}{4N_c^2} i f_{g_1\,g_2\,i_1} i f_{i_1\,g_3\,i_2} i f_{g_4\,g_5\,i_3} i f_{i_3\,g_6\,i_2} \\ \\ \mathbf{P}^{8s,27}_{g_1\,g_2\,g_3\,g_4\,g_5\,g_6} &=& \frac{1}{T_R} \frac{N_c}{2(N_c^2-4)} d_{g_1\,g_2\,i_1} \mathbf{P}^{27}_{i_1\,g_3\,i_2\,g_6} d_{i_2\,g_4\,g_5} \\ \\ \mathbf{P}^{27,8}_{g_1\,g_2\,g_3\,g_4\,g_5\,g_6} &=& \frac{4(N_c+1)}{N_c^2(N_c+3)} \mathbf{P}^{27}_{g_1\,g_2\,i_1\,g_3} \mathbf{P}^{27}_{i_1\,g_6\,g_4\,g_5} \\ \\ \mathbf{P}^{27,64=c111c111}_{g_1\,g_2\,g_3\,g_4\,g_5\,g_6} &=& \frac{1}{T_R^3} \mathbf{T}^{27,64}_{g_1\,g_2\,g_3\,g_4\,g_5\,g_6} - \frac{N_c^2}{162(N_c+1)(N_c+2)} \mathbf{P}^{27,8}_{g_1\,g_2\,g_3\,g_4\,g_5\,g_6} \\ &-& \frac{N_c^2-N_c-2}{81N_c\,(N_c+2)} \mathbf{P}^{27,27s}_{g_1\,g_2\,g_3\,g_4\,g_5\,g_6} \end{array}$$

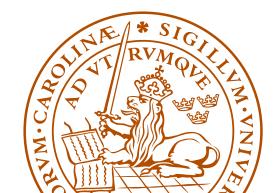

# Backup: Three gluon multiplets

| SU(3) dim | 1                      | 8                                            | 10                                         | 10                                                 | 27                             | 0                             |
|-----------|------------------------|----------------------------------------------|--------------------------------------------|----------------------------------------------------|--------------------------------|-------------------------------|
| Multiplet | c0c0                   | c1c1                                         | c11c2                                      | c2c11                                              | c11c11                         | c2c2                          |
|           | $((45)^{8s}6)^1$       | $2 \times ((45)^{8s} 6)^{8s}$ or $a$         | $((45)^{8s}6)^{10}$                        | $((45)^{8s}6)^{\overline{10}}$                     | $((45)^{8s}6)^{27}$            | $((45)^{8s}6)^0$              |
|           | $((45)^{8a}6)^1$       | $2 \times ((45)^{8a}6)^{8s} \text{ or } a$   | $((45)^{8a}6)^{10}$                        | $((45)^{8a}6)^{\overline{10}}$                     | $((45)^{8a}6)^{27}$            | $((45)^{8a}6)^0$              |
|           |                        | $((45)^{10}6)^8$                             | $((45)^{10}6)^{10}$                        | $((45)^{\overline{10}}6)^{\overline{10}}$          | $((45)^{10}6)^{27}$            | $((45)^{10}6)^0$              |
|           |                        | $((45)^{\overline{10}}6)^8$                  | $((45)^{10}6)^{10}$                        | $((45)^{\overline{10}}6)^{\overline{10}}$          | $((45)^{\overline{10}}6)^{27}$ | $((45)^{\overline{10}}6)^{0}$ |
|           |                        | $((45)^{27}6)^8$                             | $((45)^{27}6)^{10}$                        | $((45)^{27}6)^{\overline{10}}$                     | $((45)^{27}6)^{27}$            | $((45)^06)^0$                 |
|           |                        | $((45)^06)^8$                                | $((45)^06)^{10}$                           | $((45)^06)^{\overline{10}}$                        | $((45)^{27}6)^{27}$            | $((45)^06)^0$                 |
| SU(3) dim | 64                     | 35                                           | 35                                         | 0                                                  |                                |                               |
| Multiplet | c111c111               | c111c21                                      | c21c111                                    | c21c                                               | 21                             |                               |
|           | $((45)^{27}6)^{64}$    | $((45)^{10}6)^{35}$                          | $((45)^{\overline{10}}6)^{\overline{35}}$  | $((45)^{10}6)$                                     | $c^{21}c^{21}$                 |                               |
|           |                        | $((45)^{27}6)^{35}$                          | $((45)^{27}6)^{\overline{35}}$             | $((45)^{\overline{10}}6)$                          |                                |                               |
|           |                        |                                              |                                            | $((45)^{27}6)$                                     | c21c21                         |                               |
|           |                        |                                              |                                            | $((45)^06)$                                        | c21c21                         |                               |
| SU(3) dim | 0                      | 0                                            | 0                                          | 0                                                  |                                | 0                             |
| Multiplet | c111c3                 | c3c111                                       | c21c3                                      | c3c2                                               | 21                             | c3c3                          |
|           | $((45)^{10}6)^{c111c}$ | $c3 \qquad ((45)^{\overline{10}}6)^{c3c111}$ | $((45)^{10}6)^{c21c}$ $((45)^{0}6)^{c21c}$ | $((45)^{\overline{10}}6)$ $((45)^{\overline{0}}6)$ | $c^{3}c^{21}$ ((45)            | 5)0 <sub>6</sub> )c3c3        |

Multiplets for  $g_4 \otimes g_5 \otimes g_6$ 

# Backup: Construction of 3 gluon projectors

We start out by enumerating all projectors in  $(8_1 \otimes 8_2) \otimes 8_3$ 

- Starting in a singlet, the result is trivial  $1_{12} \otimes 8_3 = 8_{123}$
- If we start in an octet  $8_{12}$ ,  $8_{12} \otimes 8_3$  is known from before:

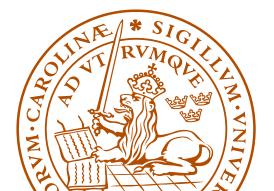

• The 3g multiplets from (anti-) decuplets

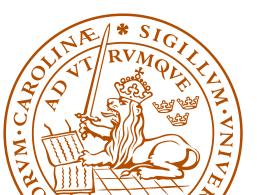

• The 3g multiplets from 27- and 0-plets

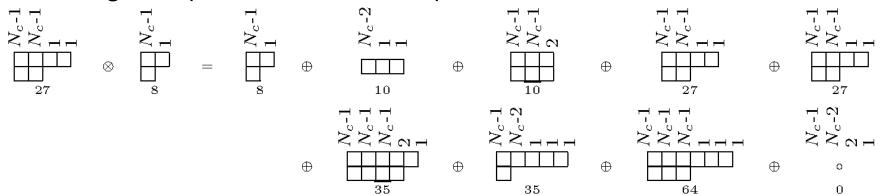

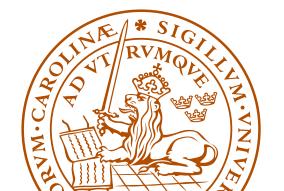

#### Backup: Projector construction

- Construct projectors corresponding to "old" multiplets
- Construct the tensors which will give rise to "new" projectors

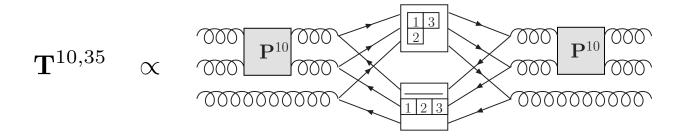

• From these, project out "old" multiplets

$$\mathbf{P}^{10,35} \propto \mathbf{T}^{10,35} - \sum_{m \subseteq 10 \otimes 8} \mathbf{P}^m \, \mathbf{T}^{10,35}$$

→ "new" projectors

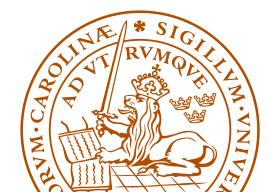

# Backup: Projecting out "old" multiplets

This would give us a way of constructing all projectors corresponding to "new" multiplets, if we knew how to project out all old multiplets. In  $g_1 \otimes g_2 \otimes g_3$ , there are many 27-plets. How do we separate the various instance of the same multiplet?

• By the construction history!

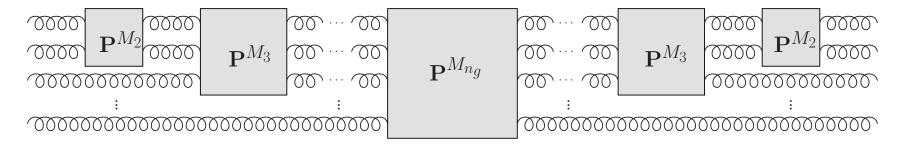

We make sure that the  $n_g - \nu$  first gluons are in a given multiplet! Then the various instances are orthogonal as, at some point in the construction history, there was a different projector!

(More complicated for multiple occurrences...)

It turns out that the proof of this is really interesting:

- We find that the irreducible representations in  $g^{\otimes n_g}$  for varying  $N_c$  stand in a one to one, or one to zero correspondence to each other! (For each SU(3) multiplet there is an SU(5) version, but not vice versa.)
- Every multiplet in  $g^{\otimes n_g}$  can be labeled in an  $N_c$ -independent way using the lengths of the columns. For example

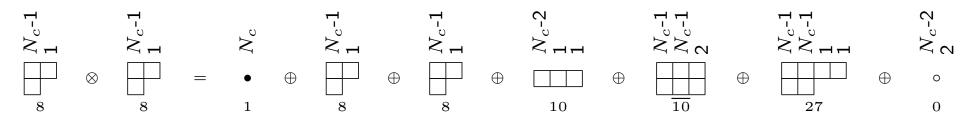

I have not seen this column notation elsewhere... have you?

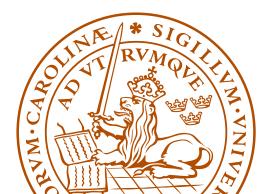

# Backup: Number of projection operators and basis vectors

In general, for many partons the size of the vector space is much smaller for  $N_c=3$ , compared to for  $N_c\to\infty$ 

| Case                      | Projectors $N_c=3$ | Projectors $N_c=\infty$ | Vectors $N_c = 3$ | Vectors $N_c=\infty$ |
|---------------------------|--------------------|-------------------------|-------------------|----------------------|
| $2g \rightarrow 2g$       | 6                  | 7                       | 8                 | 9                    |
| $3g \rightarrow 3g$       | 29                 | 51                      | 145               | 265                  |
| $4g \to 4g$               | 166                | 513                     | 3 598             | 14 833               |
| $5\text{g} \to 5\text{g}$ | 1 002              | 6 345                   | 107 160           | 1 334 961            |

Number of projection operators and basis vectors for  $N_g \to N_g$  gluons without imposing projection operators and vectors to appear in charge conjugation invariant combinations

- The size of the vector spaces asymptotically grows as an exponential in the number of gluons/ $q\overline{q}$ -pairs for finite  $N_c$
- ullet For general  $N_c$  the basis size grows as a factorial

$$N_{\text{vec}}[n_q, N_g] = N_{\text{vec}}[n_q, N_g - 1](N_g - 1 + n_q) + N_{\text{vec}}[n_q, N_g - 2](N_g - 1)$$

where

$$N_{\text{vec}}[n_q, 0] = n_q!$$
  
 $N_{\text{vec}}[n_q, 1] = n_q n_q!$ 

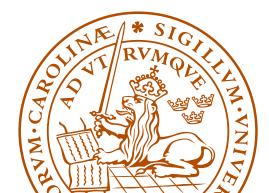

#### Backup: First occurrence

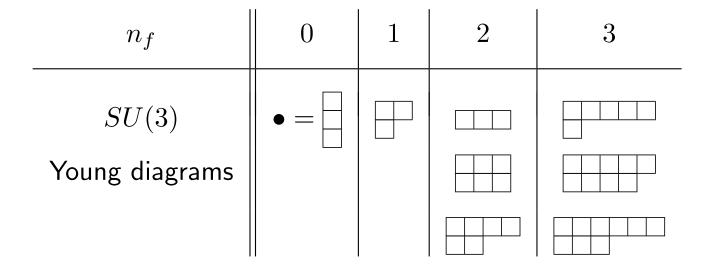

Examples of SU(3) Young diagrams sorted according to their first occurrence  $n_f$ .

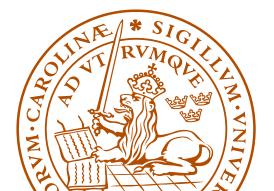

# Backup: The importance of Hermitian projectors

$$\mathbf{P}_{Y}^{6,8} = \frac{4}{3}$$
,  $\mathbf{P}^{6,8} = \frac{4}{3}$ 
 $\mathbf{P}_{Y}^{\overline{3},8} = \frac{4}{3}$ ,  $\mathbf{P}^{\overline{3},8} = \frac{4}{3}$ 

The standard Young projection operators  $\mathbf{P}_Y^{6,8}$  and  $\mathbf{P}_Y^{\overline{3},8}$  compared to their Hermitian versions  $\mathbf{P}^{6,8}$  and  $\mathbf{P}^{\overline{3},8}$ .

Clearly  $\mathbf{P}^{6,8\dagger}\mathbf{P}^{\overline{3},8}=\mathbf{P}^{6,8}\mathbf{P}^{\overline{3},8}=0$ . However, as can be seen from the symmetries,  $\mathbf{P}_Y^{6,8\dagger}\mathbf{P}_Y^{\overline{3},8}\neq 0$ .

### Backup: Gluon exchange

A gluon exchange in this basis "directly" i.e. without using scalar products gives back a linear combination of (at most 4) basis tensors

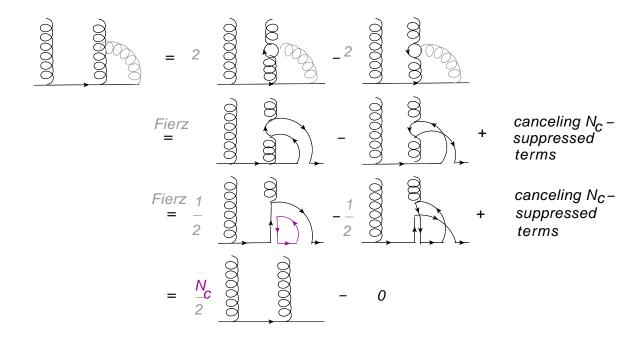

- ullet  $N_c$ -enhancement possible only for near by partons
  - ightarrow only "color neighbors" radiate in the  $N_c
    ightarrow\infty$  limit

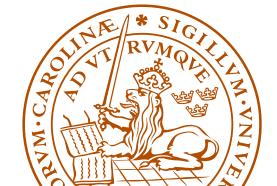